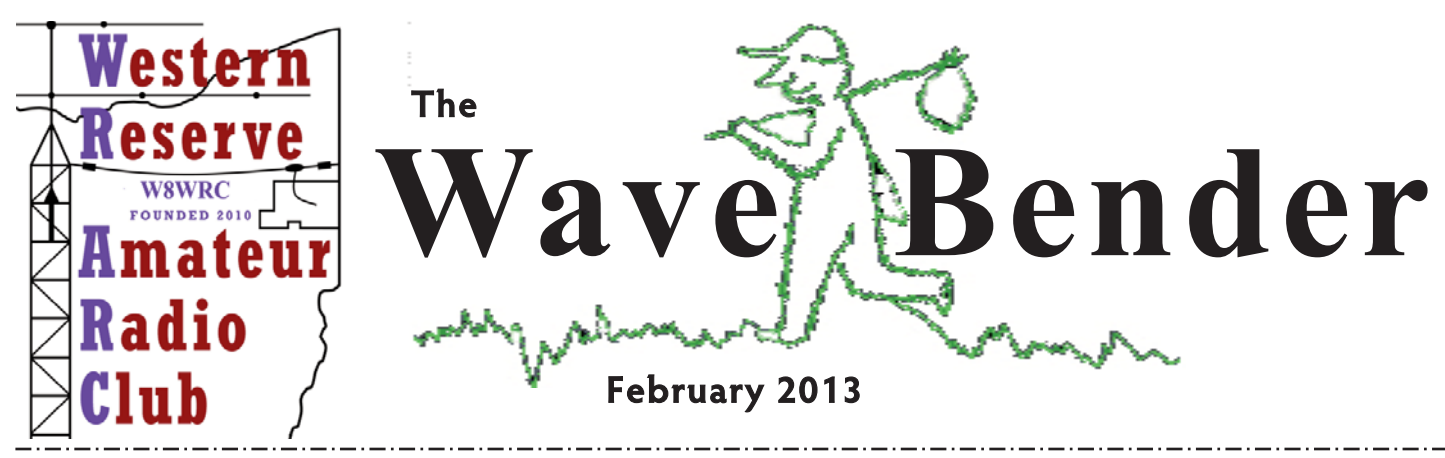

#### **PRESIDENT'S QST**

Quote of the month. "Ask not what the Club can do for you, but what You can do for the Club." Sounds like something a president once said. This is a good question. Only you can answer that one. Since I have run out of ideas, it is up to the membership to come up with things to do. We will take any and all suggestions. So what do you want to do? If there are any projects or things that you want to build speak up.

Dues were due by the end of January. If there is some reason that you have chosen not to renew your membership in WRARC, please drop me a note and let me know why. If it's something we should be doing better, I can promise you that it will get our attention. 73, AB8AA

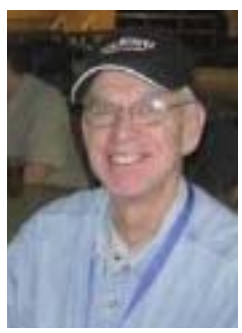

# **COM MUNICATION UNIT JOINS ARES**

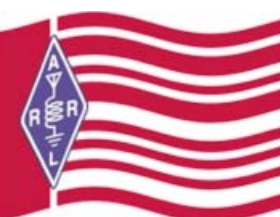

The Communications Unit had a monthly meeting / training on Saturday, January 26, 2013 at 9:00 AM at ITT Tech in Y'town. Training was held on FLDIGI. After a talk by Wes Boyd W8IZC, EC for Mahoning County, it was decided by all to join ARES. Anyone that wants to join ARES, please contact Wes at <w8izc@yahoo.com>.

Those who attended were: AB8AA, KD8SNA, W8SDD, K8JAA, KD8QNY, KD8NZF,KD8IJF, W8IZC, KD8NXR, KD8NXS, KB3WPD, KD8PQK, KD8OXJ, & KD8RCC.

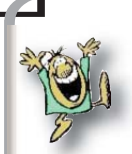

**Officer's Meeting:**February 17, 7:00 P.M. At the Avnet's (330-549-3051) **Regular Meeting:** Feb. 19, 7:00 P.M. Davidson's, 3636 Canfield Rd. in Cornersburgh **Speaker:** From the Lyons Club, might bring a dog with him

**Topic:** All about Companion Dogs and how they train them

2013 Officers:

Appointed Positions:

VP: Robert Webster, KD8OXJ rswebster@mail.com Secretary: Jane Avnet, K8JAA k8jaa@arrl.net Trustees: Ted Filmer, KD8IJE Roy Haren, KD8IJF harens@juno.com Fabry, KC8SOY kc8soy@yahoo.com

> Social: Maureen Stein, KD8NXS mfstein@zoominternet.net Publicity: Robert Webster, KD8OXJ rswebster@mail.com Newsletter/Web: Jane Avnet K8JAA k8jaa@arrl.net Badges:: John Fabry,KC8SPF jonnyjukebox@sbcglobal.net

President: Al Avnet, AB8AA ab8aa@arrl.net mfstein@zoominternet.net<br>efilmer@aol.com

# **http://www.wrarc.net/**

#### **DOING DIGITAL…**

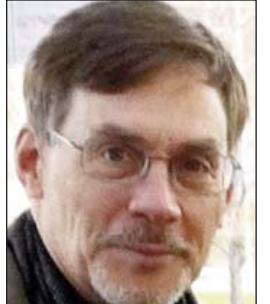

For some time, I have really wanted to get into the digital portion of our hobby. At the Dayton 2011 Hamvention I purchased a Rig Blaster Plug & Play. My thought when I purchased the unit was, great just plug and play. Next, download FLDIGI, perform some simple configuration tasks and get on the air…well not so much. At that time the Rig Blaster manufacturer, West Mountain Radio (WMR), didn't support the Kenwood TS-590 HF rig I have. The radio was far too new for them to have had an opportunity to upgrade their software and test it with the Plug & Play. If I wanted to try it I would do so "at my own risk".

Another setback, in 2011, was the fact I couldn't get the PTT to come up from my MAC

USB port through FLDIGI (queue the MS Windows owners' laugh track), even when the device wasn't connected to the radio. In early 2012 a check of the WMR website showed they had begun to support the TS-590. The smell of success was in the atmosphere. All I needed was the adaptor for the rig and I would be on the air…save for the pesky PTT issue again.

A rather consuming work schedule, and a host of other distractions, kept the Rig Blaster on the shelf until late last week. Al (AB8AA) phoned me a day prior to the Communications Unit meeting asking if I would bring the Plug & Play to the meeting so we could check it out. At the end of the meeting, just like clockwork, he connected the Plug & Play to his laptop and behold…PTT came up. Knowing the Plug & Play device was "clean" I was determined to make it work on my MAC.

After working on several of the FLDIGI rig control tabs the PTT indicator on the Plug & Play shown brightly. It was one of those "Edison" moments. The source of the issue all this time was located on the Right Channel settings under the FLDIGI Audio tab. Apparently the left and right channels are reversed on the MAC USB output. I could hear Steve Jobs chuckling from beyond the grave. The Plug & Play and the TS-590 were connected, the power switched on, and 14.070 USB tuned in. The FLDIGI CQ macro was started and miracle of miracles…the transmit LED on the console of the 590 and the PTT LED on the Rig Blaster shown bright red. I was on the air! A quick call to AB8AA confirmed I was indeed transmitting.

The remainder of the evening, and into the early morning, was spent calling CQ or "listening" into others "conversations". My first digital contact hasn't been logged yet, but it isn't far off. There were several lessons learned during this entire period, but that is the nature of getting on the air. Even though the technology is newer, one of the basic tenets of our hobby, experimentation, is still an integral part of what we do. This effort is compelling proof of that truth. I'm looking forward to trying out the digital module we will be building in February with the 590 and my TM-V71A 2 Meter / 440 rig.

-73- Robert (KD8OXJ)

#### **8TH ANNUAL FREEZE YOUR ACORNS OFF IS FEBRUARY 16**

Freeze Your Acorns off has always been one of PCARS best events of the year, please, stop out and spend some time with them on February 16th. They'll be set up in, and around the Roy Smith Shelter House, at Fred Fuller Park,in Kent OH. The address is 497 Middlebury Rd, Kent, OH. map

You are invited to participate by either setting up a station and operating (preferred), or just by coming out to hang out with your PCARS friends and enjoy some QRP activity, along with plenty of good food.

By the way, we encourage everyone to bring along some snacks, drinks, soup, sandwiches, or whatever to share with the group. No one's ever gone away from FYAO hungry yet, don't let it happen this year either.

Can't make it out to the site? No problem! We will be operating from 10 AM to 4 PM on CW, & SSB, in the General portions of the 15, 20, 40, & 80 meter bands. Echolink will be available via the K8SRR node. We may be on other bands, and modes, as circumstances permit. Please look for us on the air, as we brave the cold, snowy weather of NE Ohio to set up, and operate QRP stations under Field Day Conditions.

We are offering a beautiful (suitable for framing) 8? X 10? certificate for contacting K8BF, or any other /FYAO participant. To claim yours, send your QSL, with a large SASE to our club callsign trustee: Al Atkins, KB8VJL – 12433 Chamberlain Rd. – Aurora, OH 44202. FYAO runs from 10 AM – 4 PM.

For more info & download forms, go to http://www.portcars.org/wp/index.php

#### **WOULD YOU LIKE TO LEARN CW?**

# **No-Excuses Morse Code Training Course**

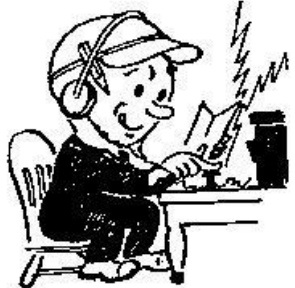

Here's your chance to learn Morse Code from the comfort of your home on your 2-meter hand held radio. Starting in February, PCARS will conduct No Excuses Morse Code Training. We call it No Excuses because:

• All training is conducted on the air

- No books to pay for. Course materials can be downloaded
- No charge for the training course
- Sessions are conducted three times weekly.

• Lesson plans for the entire course are published in this article, so you can

always go catch up on the sessions you miss.

- Lecture portion of each session is short, usually about 5 minutes.
- You can race ahead in the course and impress/annoy (pick one) your friends.
- You can generate your own code practice, using free software.
- Sessions are  $20 30$  minutes each.

As with any Morse Code course, success lies with your willingness to practice 20 minutes daily. We've tried to make it as easy as possible. Come join in the fun!

Your Instructor: Bill Fraedrich, WB9LBI

- Instructor, Maryland Slow Net CW traffic training course
- Net Control, Tri-County Traffic Training Net
- Manager, Buckeye Late Net (Ohio state-wide CW traffic net)
- Manager, Eighth Region Net (Ohio-West Virgina-Michigan CW traffic net)

# **Goals:**

• Solid Copy 5 words per minute (WPM) in 20 hours of training.

• Conduct all training via 2m FM

• Training Plan published in advance so that students can move ahead, catch up missed sessions, or alternate instructors can step in.

Schedule: Tuesday, Friday, Sunday @ 9pm for 30 minutes Frequency: 146.895 repeater Course Materials: See the PCARS Website (http://www.portcars.org/wp/?p=2031#more-2031 for details.

Bill, WB9LBI, PCARS VP

Stolen from the PCARS February Newsletter, The RADIOGRAM. My thanks to Bill for the opportunity, and to Parky the editor. - *ed*

I have been in many places, but I've never been in Cahoots.

Apparently, you can't go alone. You have to be in Cahoots with someone.

I've also never been in Cognito. I hear no one recognizes you there.

I have, however, been in Sane. They don't have an airport; you have to be driven there. I have made several trips there, thanks to my friends, family and work.

I would like to go to Conclusions, but you have to jump there, and I'm not too much on physical activity anymore.

I have also been in Doubt. That is a sad place to be, and I try not to visit there too often.

I've been in Flexible, but only when it was very important to stand firm.

Sometimes I'm in Capable, and I go there more often as I'm getting older. I don't really care for this place.

One of my favorite places to be is in Suspense! It really gets the adrenalin flowing and pumps up the old heart!

At my age I need all the stimuli I can get!

#### **IS YOUR HAM RADIO CLUB A GENERAL PURPOSE OR SPECIALTY CLUB?**

Posted on May 7, 2010 by Scot, K9JY .

Ham radio clubs are often thought of as the bedrock of amateur radio. As one who has both criticized ham radio clubs as well as made suggestions for helping improve them, I want to take some time to talk through what makes a great ham radio club.

The very first decision that needs making when forming a club is this one: do you want your club to be a general purpose club or a specialty club?

Some definitions:

• General purpose radio clubs are those clubs that want ham radio operators from the many different subsections of the overall hobby. You want to attract DX'ers, contesters, VHF enthusiasts, rag chewers, digital enthusiasts, builders, CW operators, SSTV types and people who love to work satellites and bounce signals off the Moon. QRP and QRO. Public service and emergency communications.

• Specialty clubs, on the other hand, want to focus on one specific area of the hobby. The DX club. The contesting club. The repeater club. The digital club.

The very first thing you need to do is decide what type of club you want to be. These different types of clubs are managed differently, promote themselves differently and approach club membership differently.

Now, if you are not in a large enough area to support specialty clubs, you may by default need to be a general purpose radio club so that ten people can get together as a club. That's just fine, but you need to then manage the club as a general purpose club and not a specialty club that happens to have three other people in it.

And for established clubs, you need to periodically take a hard look at what type of club you actually are and not what your mission statement says you are. Is your entire club now consisting of DX'ers and Contesting? Maybe you should split in two – or focus on getting other hams with more diverse interests involved in your club.

Your club can be a general purpose club or a specialty club, but not both.

Ham radio clubs are managed differently based on type

If you are a specialty club, you can focus on that one specialty. DX clubs don't care much about SSTV. And contesting clubs don't care much about rag chewing or how to do keyboard to keyboard packet. It's not what they are about.

General purpose clubs, on the other hand, have to work a relatively delicate balance that promotes all the different aspects of the hobby without concentrating on one specific part of the hobby. That diversity is reflected in how you run the meetings, what programs you bring in and the events that you hold. As soon as a general purpose club starts to focus too much on one particular area of ham radio, you start to lose those not in that particular part of ham radio.

Each type of ham radio club has a strength that matches their weakness.

The strength of a specialty club is that the club can focus exclusively on that specialty. But that strength is matched by the fact that a specialty club focuses on that one area of ham radio.

Take DXing, for instance. At a sunspot high, DX is fabulous. Ten watts on ten meters and the world is your oyster and new countries are pearls for the taking. But at a sunspot low, not so much. The high bands never open, the power, space and antennas needed to work DX on the low bands put most everyone at a disadvantage not to mention that low band DXing is best done at night. Easy membership now wanes. The club becomes smaller and the enthusiasm changes. That needs management.

A general purpose club, on the other hand, promotes all parts of ham radio. It doesn't matter what is hot at the moment, the general purpose club is agile enough to move to whatever is hot at the moment. It can promote different parts of the hobby and others in the club can learn about new areas of ham radio. But the diversity of the topics mean not every topic will be interesting to everyone all of the time. That balance between helping hams learn about different parts of the hobby while not focusing on one area is the disadvantage general purpose clubs provide.

#### **Decide what type of ham radio club you want to be.**

If you are forming a club, figure out what type of club you want to be. And if you are an existing club, take a hard look at least once a year to determine if you are really still a specialty club or if you are really still a general purpose club. Once you start being something you are not, a slippery slope–attracting and retaining members, budgets, dues, and conflict in the club–is not far behind.

#### **LOSE YOUR HAM RADIO CLUB MEMBERS IN ONE EASY STEP**

Posted on April 26, 2010 by Scot, K9JY •

For the first time in a long time, I went to a ham radio club meeting. It was not a pleasant experience. In fact, I left after the half hour business meeting; I didn't even wait to see the program for the night. It's not that I was angry or frustrated or whatever; no, it came across that this club wasn't serious about being a Ham Radio Club.

Here's three mini-events that came up during the business meeting:

No participation? Not a good club to be in.

After holding a fox hunt once a month for several months, there hasn't been much participation. So in the business meeting, the person who is usually the fox stood up and noted the lack of participation and said that if there wasn't going to be any participation, then the event should be cancelled. There was further discussion about publicizing the event–which showed there was lots of publicity in the club for the event–but no one came despite the publicity.

To me sitting in the audience, it screamed that the club members were not interested in the club activities. To top that off, no decision was made either on whether or not the event would continue. Hey, at least make a decision and move on; it shows leadership in the club. Nope.

Paid dues for NEXT year? Comment that the Ham Radio Club will at least survive.

During the treasurer's report, it was noted that some members paid dues for the following year as well as this one. The club president, perhaps with gallows humor, noted that the club will at least survive into next year. Now, no one laughed, so maybe he was being serious. I took the whole thing as survival was in question. Who would want to be a member of a dying club?

Bonus item: an e-mail to the last two years members who had not paid dues for this year brought in five or six additional dues payments. No participation, just money.

Need help for Field Day? No organization.

Field Day, for most Ham Radio Clubs, is 70% in the bag. Location done, band captains named, equipment is getting organized and who is doing the cooking is all getting settled. Most won't feel confident in the outcome just yet, but the organization of ham radio's premier operating event is moving right along.

Not here. Nothing is done. Nothing looks like, from the discussion, that anything will get done anytime soon. You wonder if anyone learned anything from last year's event.

One easy step to lose ham radio club members.

You want a fast way to lose your ham radio club members? Start disrespecting the club and its activities. Dis the events. Don't manage towards the event outcomes. Make misplaced remarks about the survival of the club.

It was my first visit back to a Ham Radio Club since I moved. And in the audience, was someone who came to discover Ham Radio, and found the meeting through the incredibly poor club web site. You think he will be back?

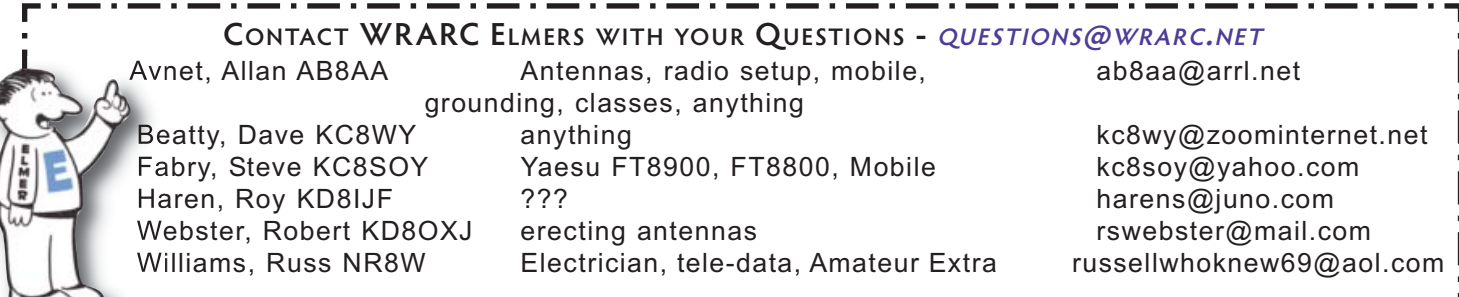

**Articles from members for the Wave Bender are encouraged. They must be received by the editor three days before the end of the month. Please send your articles to:** *k8jaa@arrl.ne***t, and put WRARC on the subject line of your email. You may also send your articles to the editor: Jane Avnet, 2050 E. South Range Rd., New Springfield, OH 44443**

#### **AFTER THE HOLIDAYS DINNER/MEETING**

There was no formal January Meeting. In its place was the After the Holidays dinner. We had planned to present Mike Austin with the radio we purchased from the fund we started April 2011. Unfortunately, Mike and his family were not able to attend. Word was Mike had the flu. Thanks to everyone who donated to the Mike's Fund, which is now closed..

The following members were present: AB8AA, K8JAA, KD8STJ, KD8ELY, KD8IJF, KD8TII, KD8SNA, KD8QQR, N8DMC, KD8GGZ, N8GLK, KC8UNR, KD8OKK, KD8JMO, KC8SOY, KC8DWV, KD8NXS, KD8NXR, W8SDD, KC8WY, KD8OXJ, KD8QCE, KD8IJE, Donna Haren, NR8W, Nancy Williams, KD8NZF, KD8QNY, KD8PQK, KD8XX, and KD8TIH. The following guests were present: KD8TIK, Nina DePietro, Jeannie Filmer, Jeanne Dominick, and Mike Stein.

During the afternoon we were visited by a couple folks representing channels 21, 27 and 33. Robert did the interviews. See the picture and write up from channel 27 below.

John presented Al and me a lovely montage of some of WRARC's activities during the time we have been in office. Robert also presented Al with a certificate of appreciation for his four years as Founding President of WCARC. New member, Brian Lewis KD8TIK, won the 50/50.

Special thanks to Maureen for putting this lovely dinner/meeting together, and to Robert for finally catching the attention of our local TV stations.

From the Channel 27 web site:

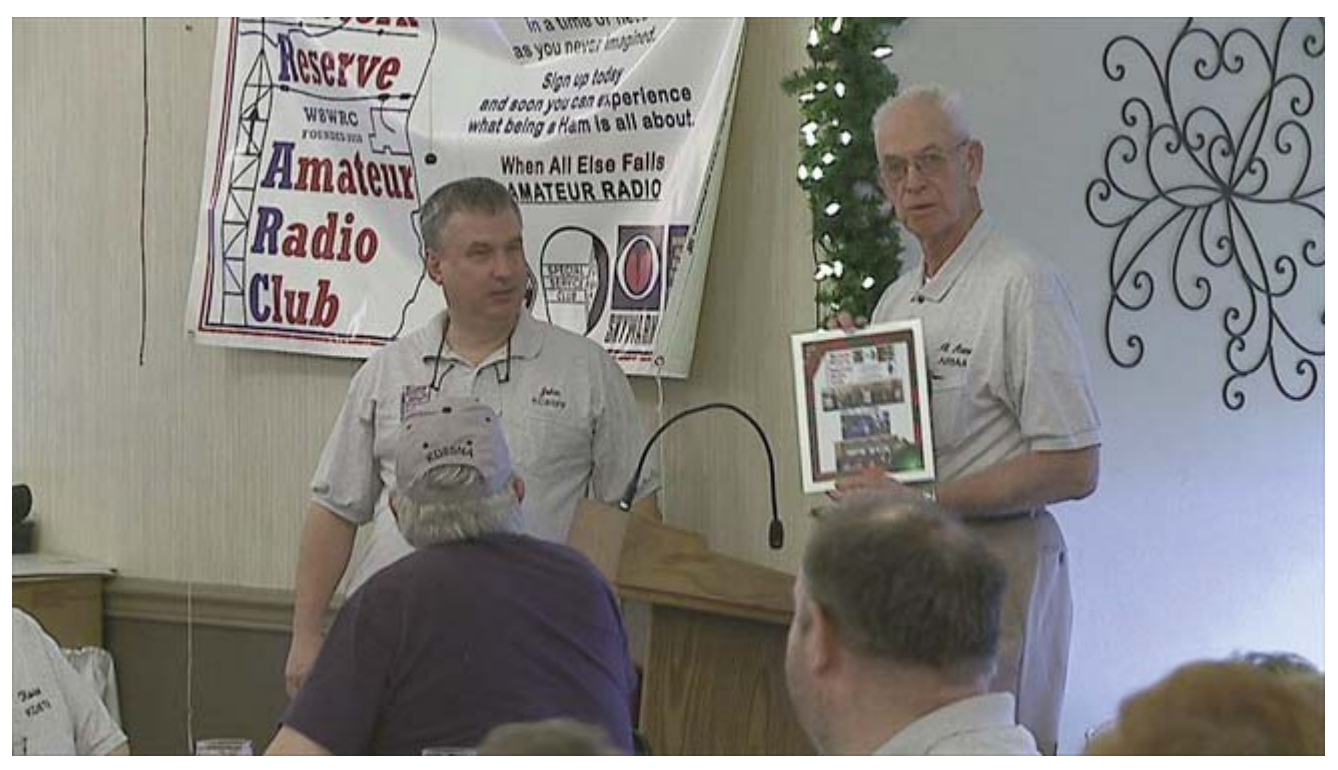

**THE LOCAL AMATEUR RADIO COMMUNITY COMES TOGETHER TO HONOR A SPECIAL MEMBER.** 

The Western Reserve Amateur Radio Club hosted its annual post-holiday dinner meeting in Canfield Sunday.

The meeting had another purpose, to present Mike Austin of Warren with long range ham equipment that speaks.

Austin is visually impaired and just passed his test to be a General class operator.

Unfortunately, he was sick but the club had nothing but good things to say about his contributions.

"He's a very, very key radio operator here in the Valley because he's, for someone whose visually impaired, he's (acted as) the Network Control Operator, he is there and he's available and this piece of equipment that we want to present him with today would extend his reach beyond just the Valley," said Vice President of the Western Reserve Amateur Radio Club, Robert Webster.

The club spent about a year raising the money to buy the equipment.

#### **WRARC AFTER THE HOLIDAYS PARTY**

Thirty-one members and seven guests met at A La Cart for the second WRARC After the Holidays Party. There were several of the members absent due to the flu, we all hope they feel better. We were going to give Mike Austin the radio we have for him. However we found out at the last minute that he was not able to attend. If you did not see it on the evening news, we did have coverage from all three stations on the 6:00 and 11:00 P.M. news. Robert, KD8OXJ did a great job of getting us the coverage. Thanks to Maureen, KD8NXS for all the work putting the party together. Also, I want to thank everyone in the club for making this a great club. I hope more of you will step up and get involved in helping the club grow. 73, Allan

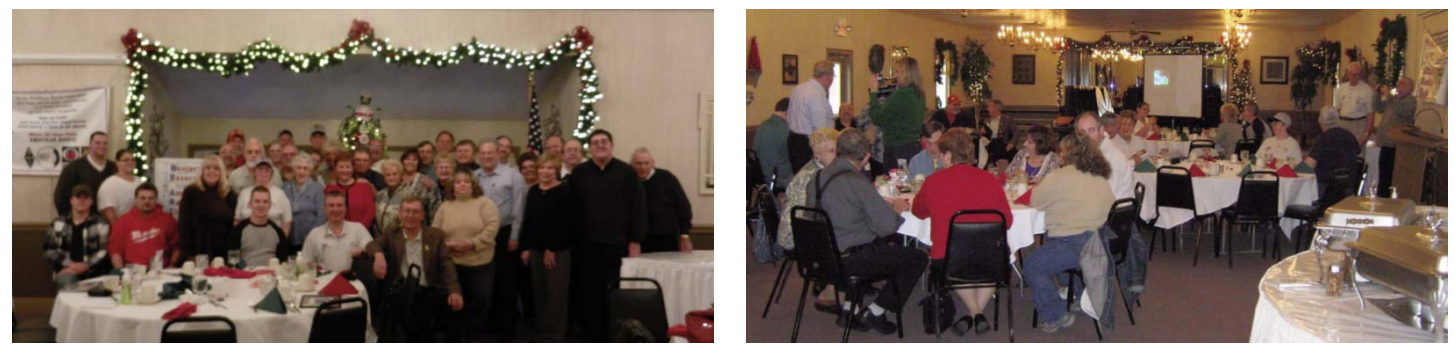

**COAX CONNECTOR WORK SHOP**

The first workshop of 2013 was a success. There were 9 members who attended. They were KD8SNA, NR8W, W8SDD, KD8IJF, KD8OXJ, KB3WPD, WD8LEE, K8JAA and KD8NZF.

Coax assembly methods were shown and discussed. Then everyone did their best attempt at putting the connectors on coax. Most did a good job. All that is needed is to practice assembling connectors. Then there was a demonstration on how to seal connectors that would be out in the weather.

Thanks to all that came and I hope you learned something. Thanks to all that Callan

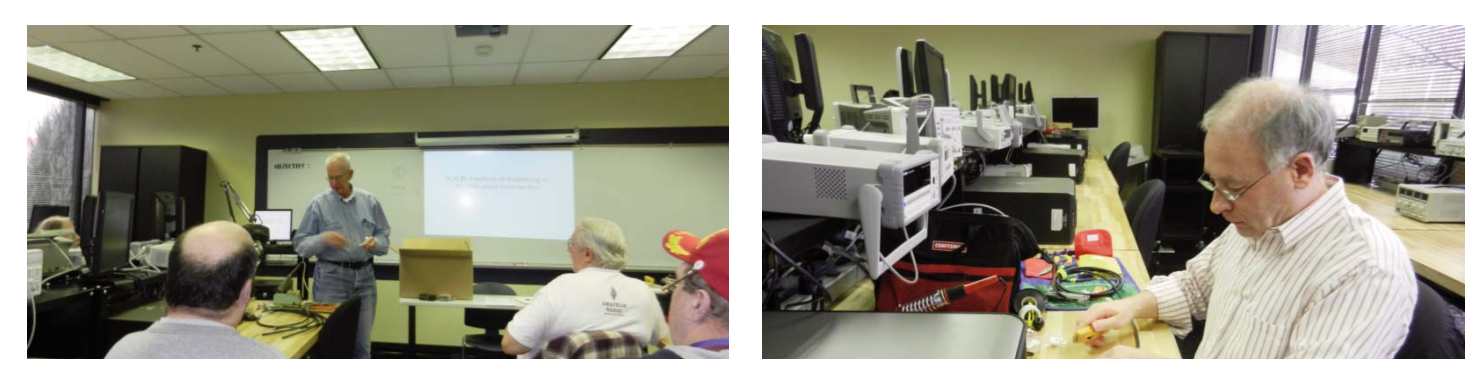

# **GOAL REACHED!**

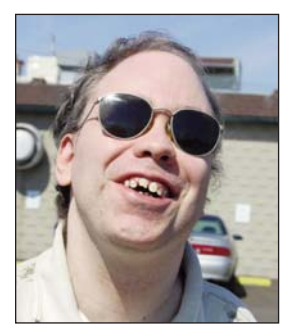

As you all may have already heard "through the grapevine," we recently reached the amount needed in the Michael Austin Fund to purchase the HF radio equipment that we want to give to Mike. In light of this, the fund account at Farmers National Bank has been officially closed. Any money that should remain above the costs of the equipment will be given directly to Mike, as it has always been set up that 100% of the fund would go to him.

In the past couple of months the fund received some nice donations from a few separate Lions Clubs from around the area, as well as the initial kick-off from the Canfield Lions Club so that the account could be established at the beginning. A big thank-you goes out to them here and formal thank-you cards will be sent to each of them

as soon as I can get them out. Also, a very big thank-you goes out to all of you, our membership, and to the many other hams out there who are not members of our club, but who gave donations as well. The caring and generosity of all of you individuals who make up our group are nothing short of amazing! It could not have been done without each and every one of you. Kudos to all.

#### *Maureen KD8NXS*

*Mike made his first contact on Saturday, January 19. KC8WY & KD8JMO GOT HIM UP AND RUNNING* - *ED*

#### **NONSENCE FROM THE INTERNET**

# **Discovery of a New Element**

The Department of Science has discovered the heaviest element yet known to science.

The new element is Governmentium(Gv). It has one neutron, 25 assistant neutrons, 88 deputy neutrons and 198 assistant deputy neutrons, giving it an atomic mass of 312.

These 312 particles are held together by forces called morons, which are surrounded by vast quantities of lefton-like particles called peons. Since Governmentium has no electrons or protons, it is inert. However, it can be detected, because it impedes every reaction with which it comes into contact. A tiny amount of Governmentium can cause a reaction normally taking less than a second to take from four days to four years to complete.

Governmentium has a normal half-life of 2-6 years. It does not decay but instead undergoes a reorganisation in which a portion of the assistant neutrons and deputy neutrons exchange places.

In fact, Governmentium's mass will actually increase over time, since each reorganisation will cause more morons to become neutrons, forming isodopes.

This characteristic of moron promotion leads some scientists to believe that Governmentium is formed whenever morons reach a critical concentration. This hypothetical quantity is referred to as critical morass.

When catalysed with money, Governmentium becomes Administratium, an element that radiates just as much energy as Governmentium since it has half as many peons but twice as many morons. All of the money is consumed in the exchange, and no other by-products are produced.

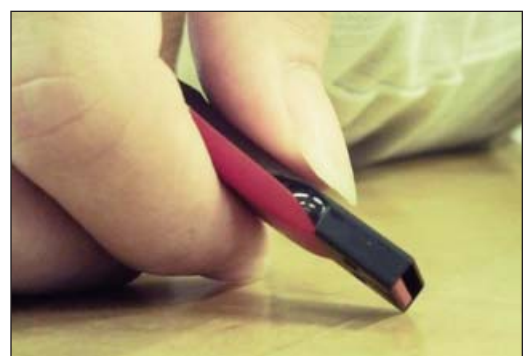

# **KINGSTON REVEALS 1TB THUMBDRIVE**

By Kit Eaton January 8, 2013

Kingston has revealed a new, fast, portable flash storage unit with epic capacity.

We're all used to thumb drives by now—they're so convenient and have such capacity they've killed the recordable CD and DVD and keep turning up in embarrassing government data loss news items. But if you're a fanatical thumb drive enthusiast you're probably going to need to sit down for this info: At the CES show Kingston revealed its DataTraveler HyperX Predator 3.0 unit with one terrabyte of capacity.

The tiny 2.8-inch by 1-inch thumbdrive runs at USB 3.0 speeds and comes in 512 GB and 1 TB sizes capacities you'd more normally associate with a large mains-powered desktop external hard drive. The price is as yet undisclosed, though you can probably expect it to be astronomical. The innovation does prove one thing, though: The end of the spinning storage disk really is hoving into sight.

Is a 1TB thumbdrive something you'd use? Or is it asking for all sorts of terrible data-leaking accidents?

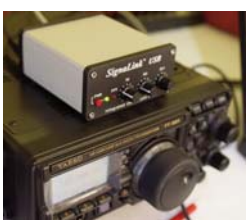

# **ARES/OES DIGITAL NET**

THIS JUST IN!!! The Ohio ARES/OES Digital Net has a new website! www.ohden.org. Check it out! http://www.ohden.org/

"The budget should be balanced, the Treasury should be refilled, public debt should be reduced, the arrogance of officialdom should be tempered and controlled, and the assistance to foreign lands should be curtailed, lest Rome become bankrupt. People must again learn to work instead of living on public assistance." - Cicero, 55 BC

**NORR** 

Local 2013 SkyWarn Training **SESSIONS**

Mahoning Skywarn Wed., March 20, 2013 Austintown Fitch High School Auditorium - 4560 Falcon Drive, Austintown, OH 44515 Doors open/check in 5:15pm Class starts 6:00pm

Trumbull Skywarn Tues., March19 Warren, OH Trumbull County 6:30 pm Kent State Branch Technology Building Room 117 4314 Mahoning Ave. Warren, OH 44483

Portage Skywarn Wed., March 3, 6:30 pm Maplewood Career Center 7075 State Route 88 Ravenna, Ohio 44266

> No info as yet for Columbiana County

#### **OHIO COMMITTEE FOR SEVERE WEATHER AWARENESS**

**Cohing Committee** from: Severe Weather wareness

Weather Safety Week Events 2013 National Severe Weather Preparedness Week – March 3-9, 2013

Ohio's Spring Severe Weather Awareness Week – March 3-9, 2013

Statewide Tornado Drill – Wednesday, March 6 at 9:50 am

\*Make Up Date (in case of inclement weather) Friday, March 8 at 9:50 am

National Flood Safety Awareness Week: March 18- 22,2013

National Lightning Safety Awareness Week – June 23-29, 2013

Ohio's Winter Safety Awareness Week – November 17-23, 2013

**COMMUNICATION UNIT NET WILL NOW BE THE ARES NET.**

**Comm. Unit Net as you've known it wil no longer be held. Watch for word from our EC for times and frequencies of the new Mahoning County ARES Net.**

**Join us for the WRARC Friday night Net 9:00 P.M. 145.270, PL -110.9 This is our weekly net, with all interested members taking a turn at Net Control Contact Steve, KC8SOY to take a turn 330-774-6346**

#### **Upcoming Net Control Operators**

- **1/18 Roy KD8IJF 1/25 Al AB8AA 2/1 Roy KD8JMO 2/8 Dennis KD8SNA 2/15 Brent KD8PQN 2/22 Dave KC8WY 3/1 Darrin N8DMC 3/8 Chris KD8ELY 3/15 Sam W8SDD 3/22 Dave KD8NZF 3/29 Robert KD8OXJ 4/5 Dennis KD8SNA 4/12 Joe KD8RCC 4/19 Jane K8JAA**
- **4/26 Steve KC8SOY**

**Ask The Elmer Net Right after the Friday Night Net KC8SOY Moderator**

**W8SGT is facilitating an HF net every Tuesday - 6:00 PM The net is run from the State of Ohio EOC on the Ohio ARES Admin frequency 3875khz USB. All are welcome to check in.**

**The Ohio ARES/OES Digital Emergency Net held every Tuesday at 8:00PM. held on 3585 kHz USB. Please note all digital communications are Upper Side Band. http://www.http://ohden.org/ for net details. Net Manager Gary NJ8BB** 

**COLUMBIANA COUNTY DIGITAL NET Wednesdays 8:30 pm - 9:30 pm 145.510 MHZ SIMPLEX NBEMS/FLDIGI is being used with training on the message handling capabilities of FLDIGI/FLMSG. Start with BPSK-125 and other modes may be used for testing**

#### **NEWS FROM MATT**

All,

Several of us in the Ohio Section took the Auxiliary Communications Class last September taught by US Department of Homeland Security. I felt the class was great and I've heard nothing but great feedback.

If you missed the class last year, here is another great opportunity. In fact, it will be held at the Dayton Hamvention this year!

When you go to www.hamvention.org, scroll down the page a bit and you'll see the nice write up on the Auxcomm Class. Be sure to read the prerequisites in their entirety. All prerequisites need to be completed and submitted to the instructor prior to the class.

If you complete any FEMA training, be sure to send electronic copies to Assistant SEC Scott N8SX at n8sx@arrl.net so he can add you to the Ohio Section Training Database.

Bottom line...attend the class. You won't be disappointed.

Matt

Matthew Welch W8DEC Ohio Section Emergency Coordinator ARRL - The National Association for Amateur Radio™ w8dec@arrl.net 440-585-7388

---------- Forwarded message ---------- From: Jason Matthews <jmatthews@lafayettegroup.com> Date: Mon, Jan 14, 2013 at 9:55 AM Subject: Dayton Auxcomm registration OPEN

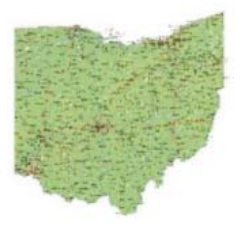

Good morning!

As we talked previously I mentioned that I would contact you when the Dayton class registration was open.

Registration opened this morning you will need to visit hamvention.org and look for AUXCOMM registration. Due to the high expected registrations for 50 seats all students will need to have all prerequisites done in advance of the class and submitted per the requirements listed.

Let me know if you guys have any questions have a great week!

Jason S. Matthews, Lafayette Group I/C TAP Program Support

For more information about OEC/ ICTAP's Technical Assistance (TA) Offerings and Tools Visit: www.publicsafetytools.info

**Why do you have to 'put your two cents in'... but it's only a 'penny for your thoughts'? Where's that extra penny going to?**

**COMPUTER REPAIR CALLER : HI, OUR PRINTER IS NOT WORKING. CUSTOMER SERVICE: WHAT IS WRONG WITH IT? CALLER : MOUSE IS JAMMED. CUSTOMER SERVICE: MOUSE? ... PRINTERS DON'T HAVE A MOUSE!!! CALLER: MMMMM??.. OH REALLY? ... I WILL SEND A PICTURE.** 

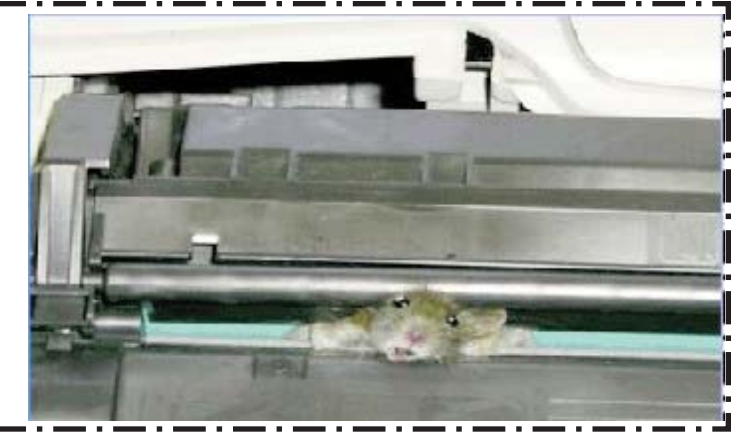

# **ON THE SOCIAL FRONT-- GREAT PARTY!**

Our annual After the Holidays party was held Sun., Jan. 13, 2013, at A La Cart Catering in Canfield. It was well attended and was a fun time for all. Good party! This year we were in the big banquet room as our numbers have grown so nicely. It was very comfortable and festive as the Christmas decorations were still up and we had red and green napkins to boot. As I looked around, I saw lots of smiles and people enjoying conversation with those around them. Everyone seemed to be having a good time and we had an awesome 50/50 with lots of great prizes. There was much socializing, laughter, and good fellowship to be had. We even had a birthday this year. Russ Williams NR8W celebrated his b-day with us. Happy Birthday again.

We also had local TV news coverage this year with a WKBN & WYTV news crew there. Our own Robert Webster KD8OXJ did a wonderful job as spokesperson highlighting Mike Austin and his contributions to the ham radio community and to our club as he informed viewers about how we were honoring him and his accomplishments despite having a visual impairment. It was a nice way to connect to the general public about ham radio in general as well.

Of course we will be having another party next year at about this same time. It will be on a weekend day (Sundays seem to work well) and in place of a regular meeting night as it has been the last couple of years. Plan on attending!

Maureen KD8NXS

#### **DEDICATED HAM KEEPING MORSE CODE ALIVE**

GLACE BAY, Nova Scotia — On Dec.17, 1902, from the seaside Table Head radio station at Glace Bay, Nova Scotia, Guglielmo Marconi made the first radio transmission from North America to Europe.

This Morse code transmission completed his tests. A year before, Marconi had transmitted Morse code successfully from Poldhu, Cornwall in the U.K. to a receiving station on Signal Hill, Newfoundland.

The Morse code signals were blasted from Table Head using an aweinspiring 35-kW spark-gap transmitter. They were emitted at 500 kHz

from a square vertical curtain array antenna, strung between four massive wooden 64-meter towers. This was brute-force broadcasting, using the same engineering paradigm that chose monstrous Saturn V rockets to take men to the moon decades later.

# **LIFELONG PASSION**

A few years later, Marconi moved the Table Head towers to a site he deemed more suitable for commercial ship-to-shore wireless traffic. But the tower's concrete foundations still remain at this windswept rock plain, which is now home to the Marconi National Historic Site of Canada (www.pc.gc.ca/marconi).

Operated by Parks Canada, the Marconi site features a museum with a model of the original transmission structure, a historical multimedia display and tour — and Jim Charlong, who keeps the site's Morse code broadcast legacy alive and on the air.

Charlong is a dedicated Morse code operator with 50 years' experi-

ence under his "fist" — fist being a ham radio term that describes the signature speed and style of an operator's key-tapping skills. Since the Marconi museum opened in July 1989, he has volun-

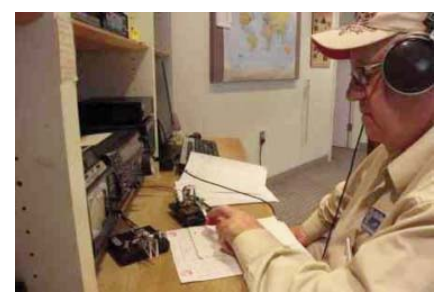

**Jim Charlong works his Morse code key. All photos courtesy of Parks Canada.** 

**Jim Charlong at his radio**

**shack.** 

# **MORSE CODE - CONTINUED FROM PAGE 11**

teered as its resident Morse code radio operator. From his "radio shack" inside the museum, Charlong regularly communicates with other Morse code operators around the world.

"I'm here from 10 a.m. to 6 p.m., seven days a week, from the time the museum opens on June 1to when it closes on Sept. 15," said Charlong. "For a Morse code operator, this is heaven. I'm living the dream"

When Jim Charlong was growing up in rural Nova Scotia in the 1950s and '60s, Morse code was a requirement for anyone wanting to obtain an amateur radio (ham) voice license.

However, even though he learned the code and earned the right to broadcast his voice at age 16, Charlong has stuck to the key. "I have no use for the microphone," he said. "Morse code is a better medium, because it can go places the voice can't."

Charlong is correct: The dot-and-dashes used in Morse code transmission are much easier to pick out amidst RF static and lightning crashes that make voice transmission unintelligible.

# **VAS HOME**

In recent years, the Morse code requirement has been dropped from

the ham license. But there are still Morse code hams on the airwaves. One can hear their rapid code streaming from the speaker of Charlong's Kenwood TS-2000 transceiver. It sits on a shelf with various vintage ham radio transceivers at the museum's radio shack.

In truth, the museum's shack is a spacious part of the exhibition hall. It is dominated by the letters "VAS" on the wall. They stand for "Voice of the Atlantic Seaboard," the call sign of Marconi's Nova Scotia radio station until it ended service in 1946.

Thanks to Charlong, VAS is on-air and heard around the globe. The proof can be found on a world map mounted beside the VAS logo. The map is studded with colored pins, to mark the places Charlong has reached. There are pins everywhere.

Of course, Charlong's range is boosted thanks to an excellent multiband antenna, which sits on the museum's outdoor tower (with rotor head), plus a 100-W transmitter to kick his signal up into the ionosphere, which it bounces around to the other side of the world and back. (All the equipment is maintained by the Sydney Amateur Radio Club of Nova Scotia, a group of ham enthusiasts to which Charlong belongs.)

Madeleine Harvey is the Marconi National Historic Site's visitor experience manager. She cannot believe the museum's good luck in having such a dedicated and qualified volunteer on site.

"The passion Jim has for wireless is infectious," Harvey said. "It brings it alive for our visitors — and it helps us tell the story of Marconi, a genius who truly was the 'Wizard of Wireless.'"

# **LIVING TREASURE**

In honor of his efforts, Parks Canada gave Charlong a Volunteer Recognition Award in 2011. Yet no matter how much he appreciated

the recognition, Charlong sees his real reward as being allowed to keep VAS alive — and having daily access to a quality of equipment and transmission power not available at his seniors' residence in nearby Sydney.

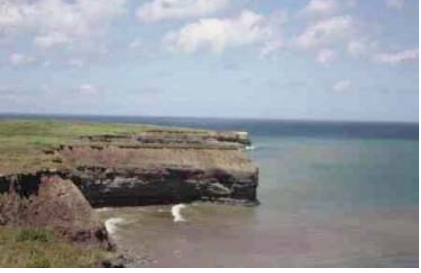

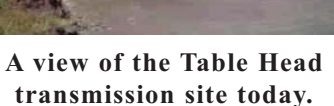

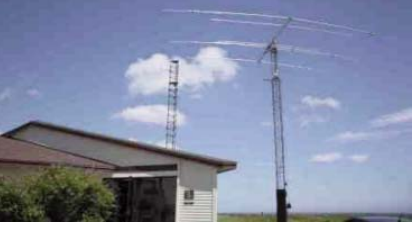

# **MORSE CODE - CONTINUED FROM PAGE 12**

"The romance of Morse code and wireless has never faded for me," said Charlong. "Being able to send and receive it from the site of Marconi's first North American transmission — literally working where he and his operators made broadcast history? It just doesn't get any better than this."

James Careless reports on the industry for Radio World from Ottawa, Ontario.

# **BSA TO OFFER AMATEUR RADIO OPERATOR RATING STRIP**

#### 01/18/2013

The Boy Scouts of America (BSA) has approved an Amateur Radio Operator rating strip for Scouts and Scouters to wear on their uniforms. According to BSA Communication Services Director Jim Wilson, K5ND, the strip recognizes the Scout or Scouter's availability as an Amateur Radio operator for communication services for events and activities, as well as emergencies. All registered youth members and adult leaders who also hold a valid FCC-issued Amateur Radio license of any class are eligible to wear the rating strip.

"Last year, the BSA Awards and Insignia Committee introduced the Morse Code Interpreter Strip upon the recommendation of the BSA's National Radio Scouting Committee," Wilson told the ARRL. "We are always looking for ways to promote Amateur Radio, both within Scouting and to the world. The National Radio Scouting Committee thought this new Amateur Radio rating strip was a wonderful way to do exactly that, as it readily identifies to everyone that the wearer is a licensed radio amateur, prepared to be useful and to help others."

Wilson, who heads up the National Radio Scouting Committee, said that the Amateur Radio Operator rating strip is similar to the Amateur Radio Operator badge offered as a proficiency badge by Scouts Australia, as well as the badge recently introduced by Scouting Netherlands. It follows in the footsteps of the Scout Radioman personal interest badge for Senior Scouts and Explorer Scouts that was offered by the Boy Scouts of America in the 1940s. The strip is worn on the right sleeve (see illustration below).

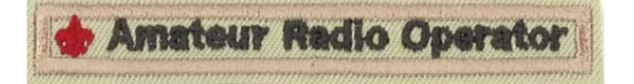

#### **If you have sex with a prostitute against her will, is it considered rape or shoplifting?**

#### **ARRL DIGITAL BULLETINS**

Looking for a way to check out your FLDIGI: setup on HF? ARRL Digital Bulletins are transmitted daily at 6:00pm & 9:00pm. They rotate the modes each day as follows:

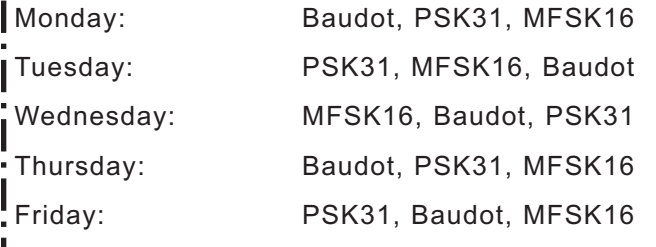

**I** You will find the digital bulletins on: 3.5975, 7.095, 14.095, 18.1025, 21.095, 28.095 kHz and 147.555 MHz.

#### Thanks & 73

All of our members (and others) look forward (hopefully) to getting this newsletter every month, so keep sending those articles, jokes, and suggestions!

Thanks goes out to this month's contributors; AB8AA, KD8OXJ, KD8NZF, W8IZC, KD8SNA, KB8UUZ, N6ISY, the ARRL and the World-Wide Web.

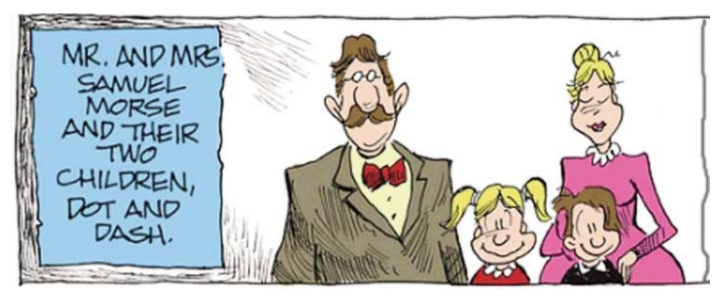

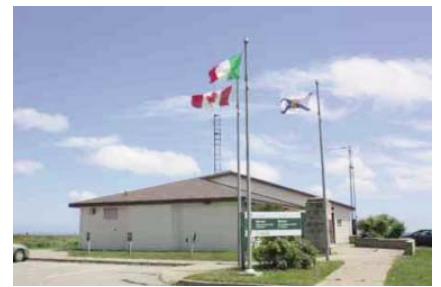

**The Marconi museum** 

**FLDIGI WORKSHP**

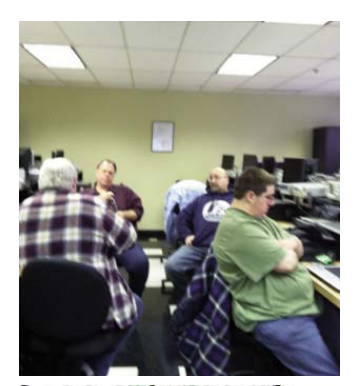

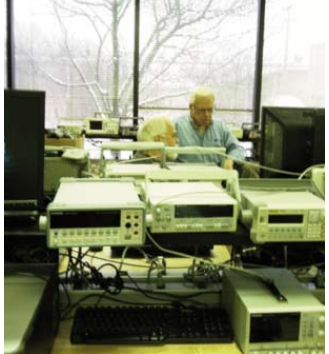

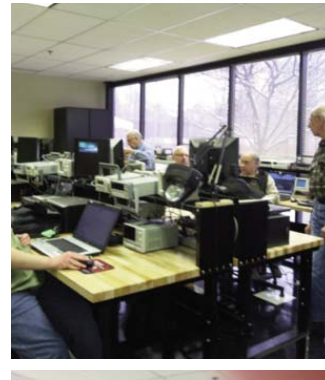

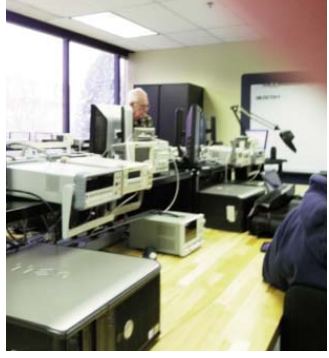

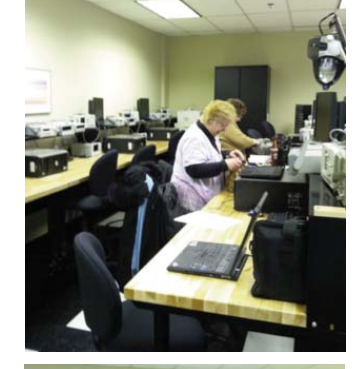

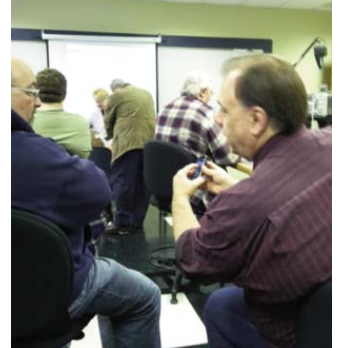

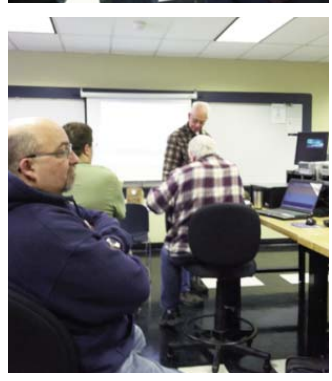

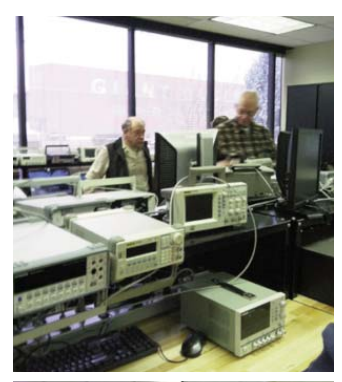

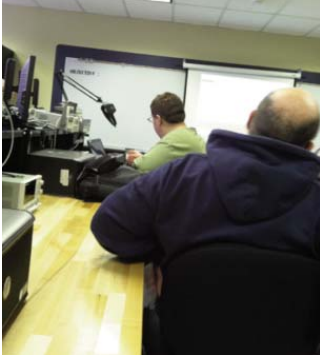

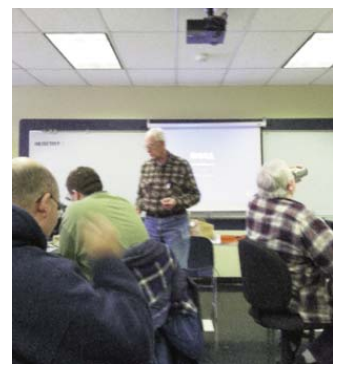

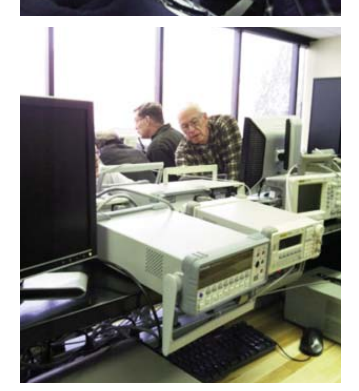

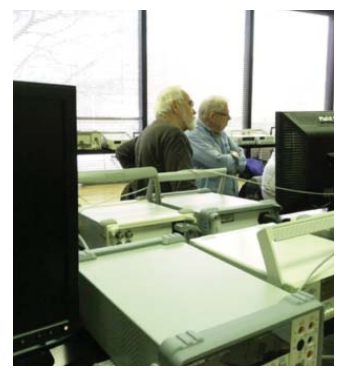

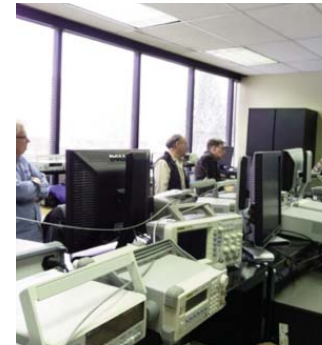

**Pictures taken with my Iphone. Not good, but you get the Idea. K8JAA**

**OBSCURE ENGINEERING CONVERSION FACTORS**

- **1. Ratio of an igloo's circumference to its diameter = Eskimo Pi**
- **2. 2000 pounds of Chinese Soup = Won ton**
- **3. 1 millionth of a mouthwash = 1 microscope**
- **4. Time between slipping on a peel and smacking the pavement = 1 bananosecond**
- **5. Weight an evangelist carries with God = 1 billigram**
- **6. Time it takes to sail 220 yards at 1 nautical mile per hour = Knotfurlong**
- **7. 365.25 days of drinking low-calorie beer = 1 Lite year**

#### **ENGINEERING CONVERSION FACTORS - CONTINUED FROM PAGE 14**

- **8. 16.5 feet in the Twilight Zone = 1 Rod Serling**
- **9. Half a large intestine = 1 semicolon**
- **10. 1,000,000 aches = 1 megahurtz**
- **11. Basic unit of laryngitis = 1 hoarsepower**
- **12. Shortest distance between two jokes = a straight line**
- **13. 2000 mockingbirds = two kilomockingbirds**
- **14. 1 kilogram of falling figs = 1 Fig Newton**
- **15. 1000 cc's of wet socks = 1 literhosen**
- **16. 8 nickels = 2 paradigms**

#### **Stolen from the WCARC February Newsletter, the Intermod**

#### **LOCAL TESTING OPPORTUNITIES**

Amateur Radio Exams Technician through Amateur Extra will be given on these dates in 2013

WRARC Test Schedule:

February 20, April 17, June 19 & 22 (at FD), August 21, October 16, and December 18 - All testing is held at ITT in Youngstown, Registration 6:30, testing 7:00 PM - Contact Al, 330-548-3051 or ab8aa@arrl.net.

Columbiana Test Schedule:

January 19, March 16, May 18, July 20, Sept 21, and Nov 16 - Held at the Columbiana County Emergency Management, 215 South Market St. Lisbon, Ohio Registration will begin at 1:00 pm Testing will start at 1:30 pm Walk-in's will be accommodated. Contact James Beal N8RAK at 330 303 5793

# **FCC: AN OLD HAM'S A GOOD HAM!**

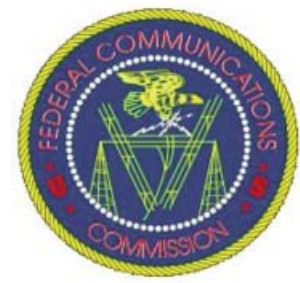

In what could be a far-reaching boost to Amateur Radio, the FCC recently issued a Notice of Proposed Rulemaking (NPRM) acting on the proposal from the Alaskan VEC team that would qualify any ham whose license has lapsed to regain the license with no tests. The logic was this: If one person passes his exam, and renews his license, there are no further exams or requirements. A second person who passes an exam, and doesn't renew his license has not lost any qualifications, he holds same qualifications as the first person except for the renewal paperwork. The passage of time doesn't reduce that person's credits for having passed the exam - therefore, that second

person should be able to regain that license by merely renewing. Because that would change a number of processes, there would need to be no 'grace period' of two years. The proposed change would reduce the period, and make a license available more quickly. (The re-filing Ham would not necessarily get his old call back.)

The same NPRM proposes to reduce the number of Volunteer Examiners required to adminsiter ham tests from three down to two. They are also looking at remote control methods to administer the tests.

Most Amateur Radio organizations, including the ARRL and CQ Magazine, have file in support of the proposal. Comments were completed December 24th. Answers and rebuttals finalize later this month.

Click here to inherit a million smackeroos and live rich… oh, sorry, that link's broken!

### **THIS WEEK IN RADIOSPORT**

February 1 -- NCCC Sprint Ladder

February 2 -- Minnesota QSO Party; AGCW Straight Key Party

February 2-3 -- Vermont QSO Party; Mexico RTTY International Contest; 10-10 International Winter

Contest (SSB); Black Sea Cup International; EPC WW DX Contest

February 2-4 -- Delaware QSO Party

February 3 -- North American Sprint (CW)

All dates, unless otherwise stated, are UTC. See the ARRL Contest Branch page, the ARRL Contest Update and the WA7BNM Contest Calendar for more information. Looking for a Special Event station? Be sure to check out the ARRL Special Event Stations web page.

# **February 2013 PREPAREDNESS LEADS TO READINESS**

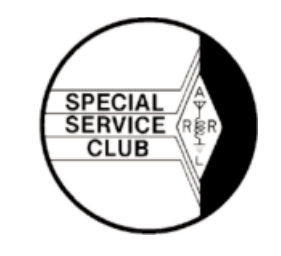

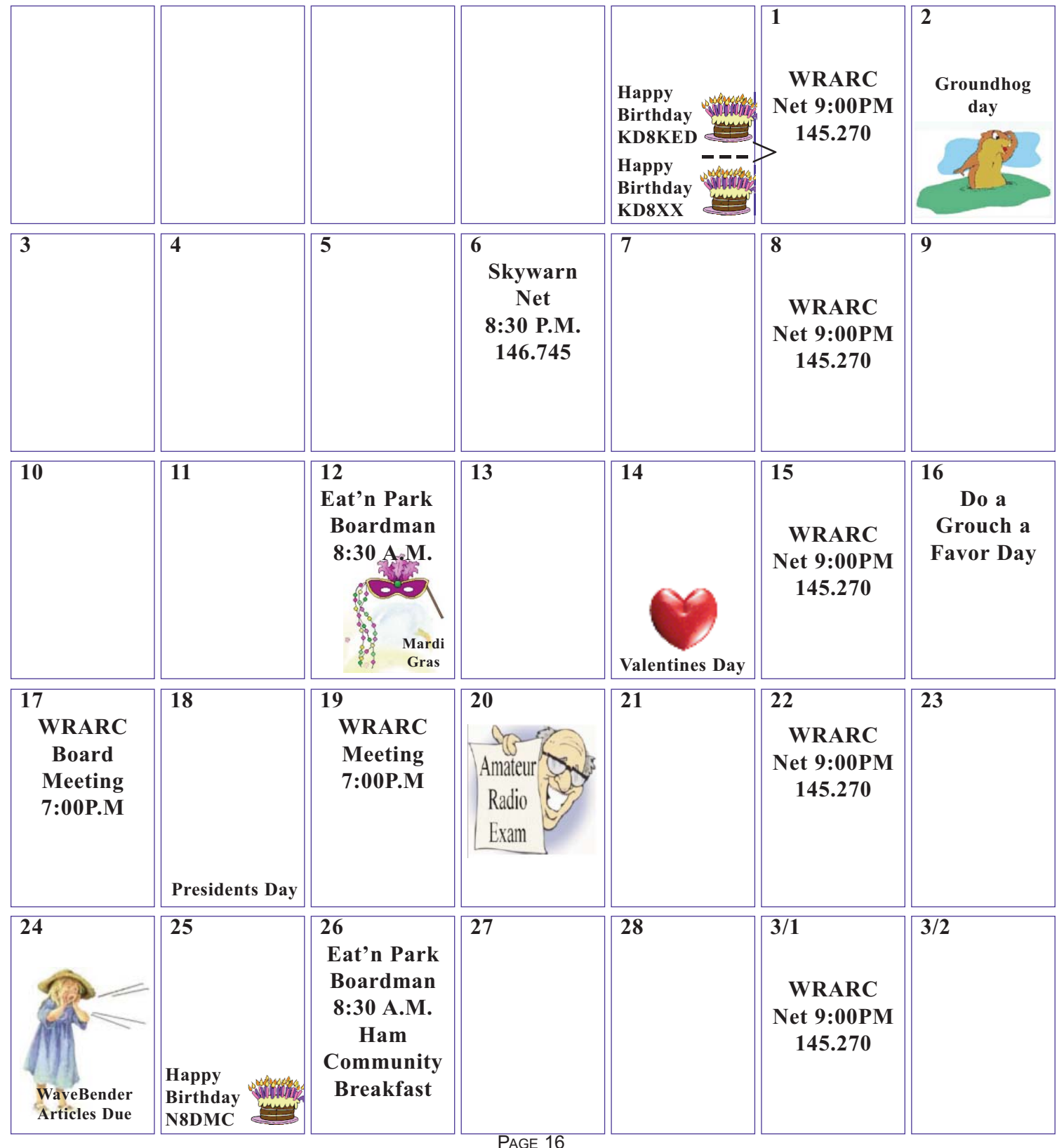